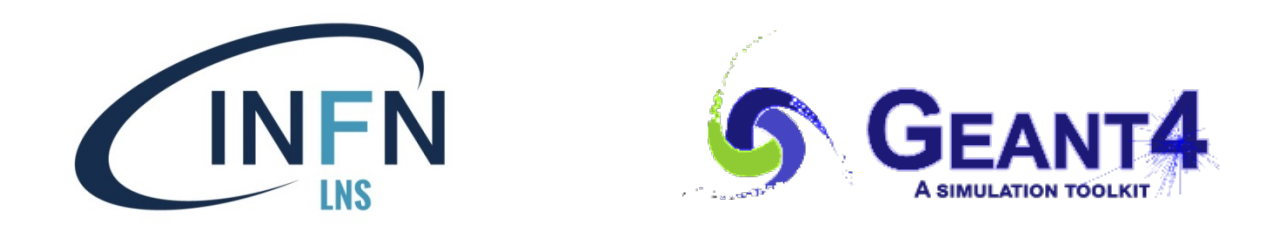

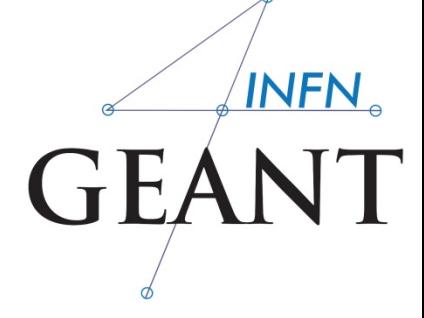

## Interaction with the Geant4 kernel – part 2

#### GAP Cirrone INFN – Laboratori Nazionali del Sud

#### Part I: Sensitive Detectors

ч

## Sensitive Detector (SD)

- A logical volume becomes sensitive if it has a pointer to a **sensitive detector** (**G4VSensitiveDetector**)
	- n A sensitive detector can be instantiated several times, where the instances are assigned to different logical volumes
		- Note that SD objects must have unique detector names
		- **A logical volume can only have one SD object attached** (But you can implement your detector to have many functionalities)

■ Two possibilities to make use of the SD functionality:

- **n** Create your own sensitive detector (using class inheritance)
	- **Highly customizable**
- **u.** Use Geant4 built-in tools: Primitive scorers

## Adding sensitivity to a logical volume

- Create an instance of a sensitive detector and register it to the SensitiveDetector Manager
- **n** Assign the pointer of your SD to the logical volume of your detector geometry
- **Nust be done in ConstructSDandField**() of the user geometry class

```
create 
   = new MySensitiveDetector(SDname="/MyDetector");Sinstance
                                                Lassign to logical
                                                  volume
G4VSensitiveDetector* mySensitive 
G4SDManager* sdMan =G4SDManager::GetSDMpointer();
Register to 
sdMan->AddNewDetector(mySensitive);
SetSensitiveDetector("LVname",mySensitive);
                                                         the SD 
                                                         manager
```
**Name** of the logical volume

## Adding sensitivity to a logical volume - variant

- Create an instance of a sensitive detector and register it to the SensitiveDetector Manager
- **n** Assign the pointer of your SD to the logical volume of your detector geometry
- **n** Must be done in **ConstructSDandField**() of the user geometry class

```
create 
   = new MySensitiveDetector(SDname="/MyDetector");Sinstance
G4VSensitiveDetector* mySensitive 
G4SDManager* sdMan =G4SDManager::GetSDMpointer();
Register to 
sdMan->AddNewDetector(mySensitive);
                                                         the SD 
                                                        manager
```
logicVol->SetSensitiveDetector(mySensitive); assign to logical volume

**Pointer** of the logical volume

## Part II: Native Geant4 scoring

#### Extract useful information

- **n** Geant4 provides a number of **primitive scorers**, each one accumulating one physics quantity (e.g.<br>total dose) for an event
- **n** This is alternative to the **customized** sensitive detectors (see later in lecture #3), which can be used with full flexibility to gain complete control
- It is convenient to use primitive scorers instead of user-defined sensitive detectors when:
	- **n** you are not interested in recording each individual step, but accumulating physical quantities for an event or a run
	- **v** you have not too many scorers

### G4MultiFunctionalDetector

- **G4MultiFunctionalDetector** is a concrete class derived from **G4VSensitiveDetector**
- **n** It should be assigned to a logical volume as a kind of (ready-for-the-use) **sensitive detector**
- <sup>n</sup> It takes an arbitrary number of **G4VPrimitiveScorer** classes, to define the scoring quantities that you need
	- **Each G4VPrimitiveScorer accumulates one physics** quantity for each physical volume
	- <sup>n</sup> E.g. **G4PSDoseScorer** (a concrete class of **G4VPrimitiveScorer** provided by Geant4) accumulates dose for each cell
- **Examplement III** By using this approach, **no need to implement sensitive detector** and **hit classes**!

#### G4VPrimitiveScorer

- <sup>n</sup> Primitive scorers (classes derived from **G4VPrimitiveScorer**) have to be registered to the **G4MultiFunctionalDetector**
	- <sup>n</sup> **->RegisterPrimitive(),**
	- <sup>n</sup> **->RemovePrimitive()**
- <sup>n</sup> They are designed to **score one kind of quantity** (surface flux, total dose) and to **generate one hit collection** per event
	- u automatically named as
	- **<MultiFunctionalDetectorName>/<PrimitiveScorerName>**
		- n hit collections can be retrieved in the EventAction or RunAction (as those generated by sensitive detectors)
		- **do not share the same primitive scorer object among multiple** G4MultiFunctionalDetector objects (results may mix up!)
			- **EXECTE AS MEANU CONCROOF SET AS ASSESSED** Create as needed

**myCellScorer/TotalSurfFlux myCellScorer/TotalDose**

#### For example

MyDetectorConstruction::**ConstructSDandField**()

**G4MultiFunctionalDetector\* myScorer = new G4MultiFunctionalDetector("myCellScorer");**

instantiate multifunctional detector

**myCellLog->SetSensitiveDetector(myScorer);**

```
G4VPrimitiveScorer* totalSurfFlux = new 
  G4PSFlatSurfaceFlux("TotalSurfFlux");
myScorer->RegisterPrimitive(totalSurfFlux); 
G4VPrimitiveScorer* totalDose = new 
  G4PSDoseDeposit("TotalDose");
myScorer->RegisterPrimitive(totalDose);
```
#### **attach to volume**

```
create a primitive 
 scorer (surface 
flux) and register 
         it
```

```
create a primitive 
scorer (total dose) 
  and register it
```
{

## Some primitive scorers that you may find useful

- Concrete Primitive Scorers ( $\rightarrow$  Application Developers Guide 4.4.5)
	- **n** Track length
		- <sup>n</sup> G4PSTrackLength, G4PSPassageTrackLength
	- **Deposited energy** 
		- **G4PSEnergyDepsit, G4PSDoseDeposit**
	- **E** Current/Flux
		- **G4PSFlatSurfaceCurrent,** G4PSSphereSurfaceCurrent,G4PSPassageCurrent, G4PSFlatSurfaceFlux, G4PSCellFlux, G4PSPassageCellFlux
	- n Others
		- <sup>n</sup> G4PSMinKinEAtGeneration, G4PSNofSecondary, G4PSNofStep, G4PSCellCharge

#### A closer look at some scorers

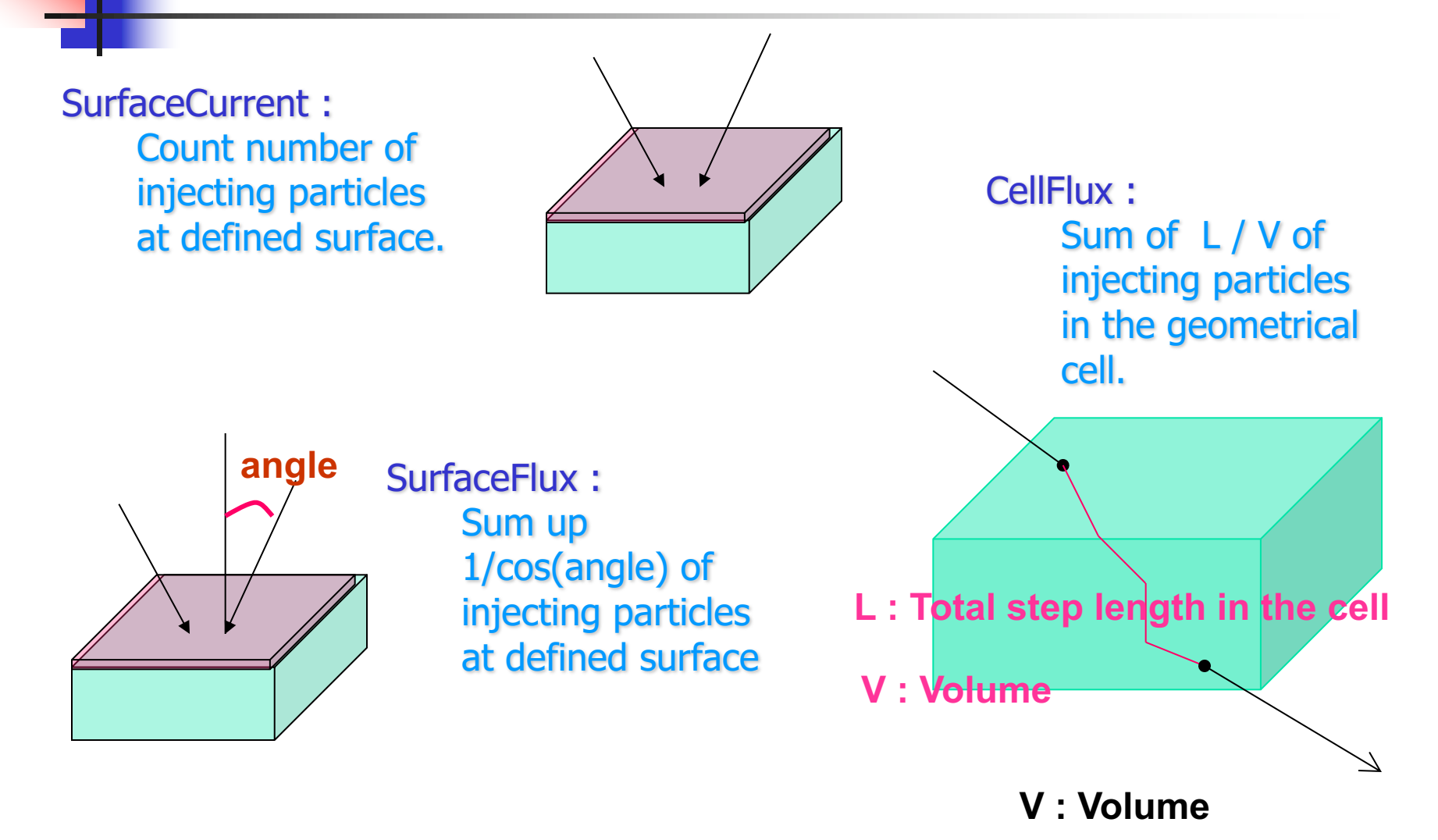

#### G4VSDFilter

- <sup>n</sup> A **G4VSDFilter** can be attached to **G4VPrimitiveScorer** to define **which kind of tracks** have to be scored (e.g. one wants to know surface flux of protons only)
	- **G4SDChargeFilter** (accepts only charged particles)
	- **G4SDNeutralFilter** (accepts only neutral particles)
	- <sup>n</sup> **G4SDKineticEnergyFilter** (accepts tracks in a defined range of kinetic energy)
	- **G4SDParticleFilter** (accepts tracks of a given particle type)
	- **G4VSDFilter** (base class to create user-customized filters)

MyDetectorConstruction::ConstructSDandField()

For example

{

}

```
G4VPrimitiveScorer* protonSurfFlux 
= new G4PSFlatSurfaceFlux("pSurfFlux");
 G4VSDFilter* protonFilter = new 
   G4SDParticleFilter("protonFilter");
protonFilter->Add("proton");
protonSurfFlux->SetFilter(protonFilter);
                                                     create a primitive 
                                                      scorer (surface 
                                                      flux), as before
                                                   create a particle 
                                                     filter and add 
                                                     protons to it
```
myScorer->**RegisterPrimitive**(protonSurfFlux);

register the filter to the primitive scorer

register the scorer to the multifunc detector (as shown before)

## How to retrieve information part 1

- $\blacksquare$  At the end of the day, one wants to retrieve the information from the scorers
	- **True also for the customized hits collection**
- <sup>n</sup> Each scorer creates a hit collection, which is attached to the **G4Event** object
	- **n** Can be retrieved and read at the end of the event, using an integer ID
	- **Hits collections mapped as G4THitsMap<G4double>\*** so can loop on the individual entries
	- **D** Operator **+=** provided which automatically sums up all hits (no need to loop manually)

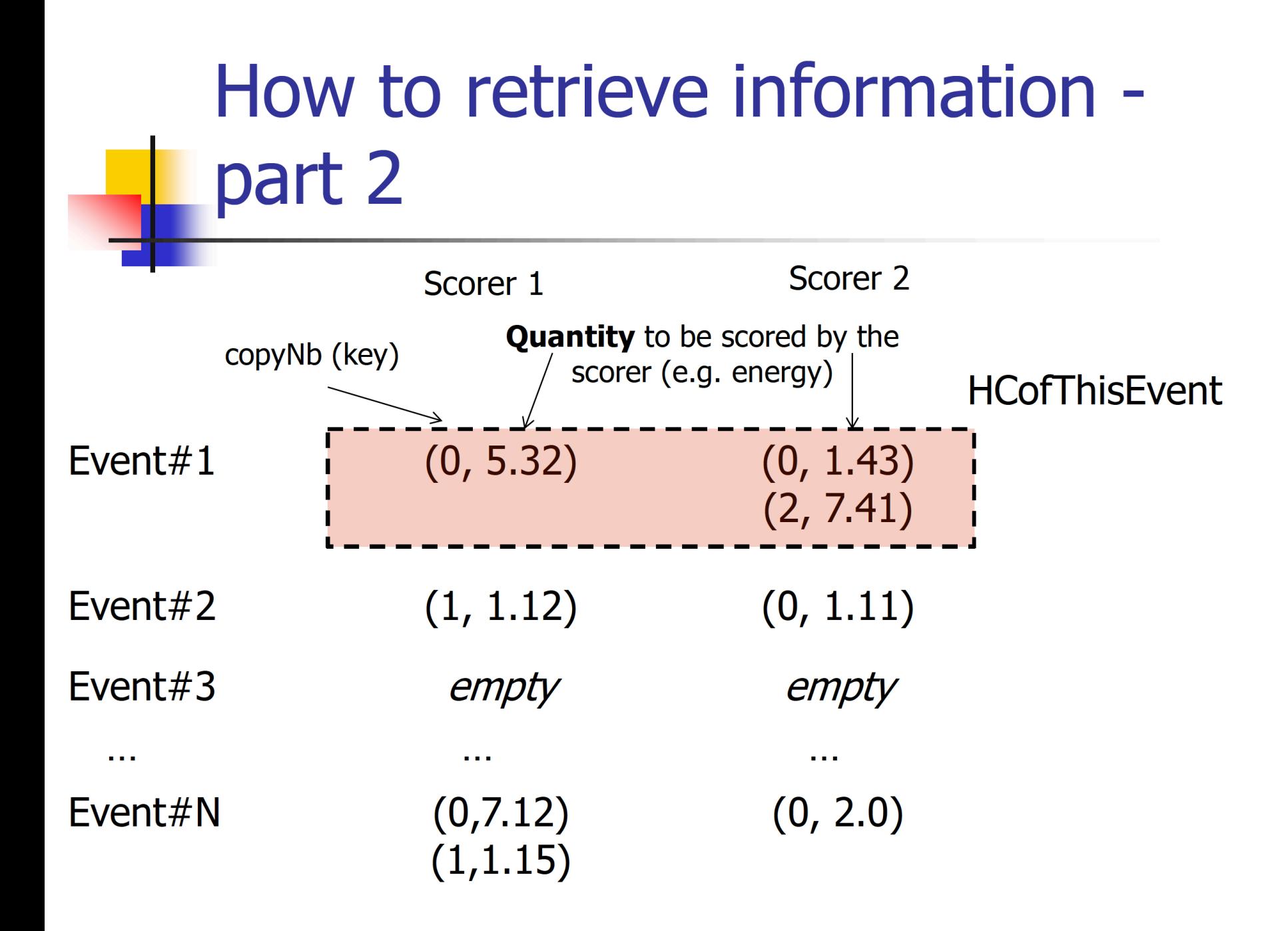

# How to retrieve information – part 2

**//needed only once G4int collID = G4SDManager::GetSDMpointer() ->GetCollectionID("myCellScorer/TotalSurfFlux"); G4HCofThisEvent\* HCE = event->GetHCofThisEvent(); G4THitsMap<G4double>\* evtMap =**  static cast<G4THitsMap<G4double>\*> **(HCE->GetHC(collID)); for (auto pair : \*(evtMap->GetMap())) { G4double flux = \*(pair.second); G4int copyNb = \*(pair.first); }** Get **ID** for the collection (given the name) Get **all HC**  available in this event Get the HC with the **given ID** (need a cast) **Loop** over the **individual entries** of the HC: the key of the map is the copyNb, the other field is the real content

#### Hands-on session

- $\blacksquare$  Task4
	- **Task4c: Native scoring**
- <sup>n</sup> **http://geant4.lngs.infn.it/alghero2018 /task4**